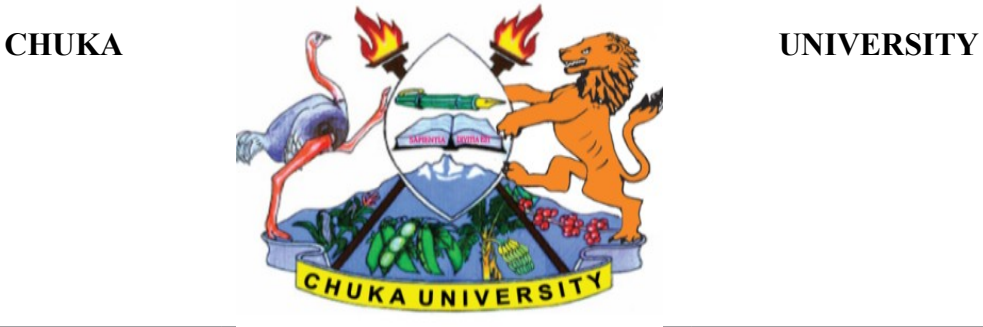

 **UNIVERSITY EXAMINATIONS** 

# **SECOND YEAR EXAMINATION FOR THE AWARD OF DEGREE IN BACHELOR OF SCIENCE IN APPLIED COMPUTER SCIENCE**

### **ACSC 231: USER INTERFACE PROGRAMMING**

**STREAMS: BSC. APPLIED COMPUTER SCIENCE (Y2S2) TIME: 2 HOURS**

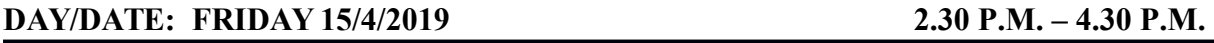

**INSTRUCTIONS:**

- **Answer question 1 and any other TWO**
- **Do not write on the question paper**

## **Question One (30 Marks)**

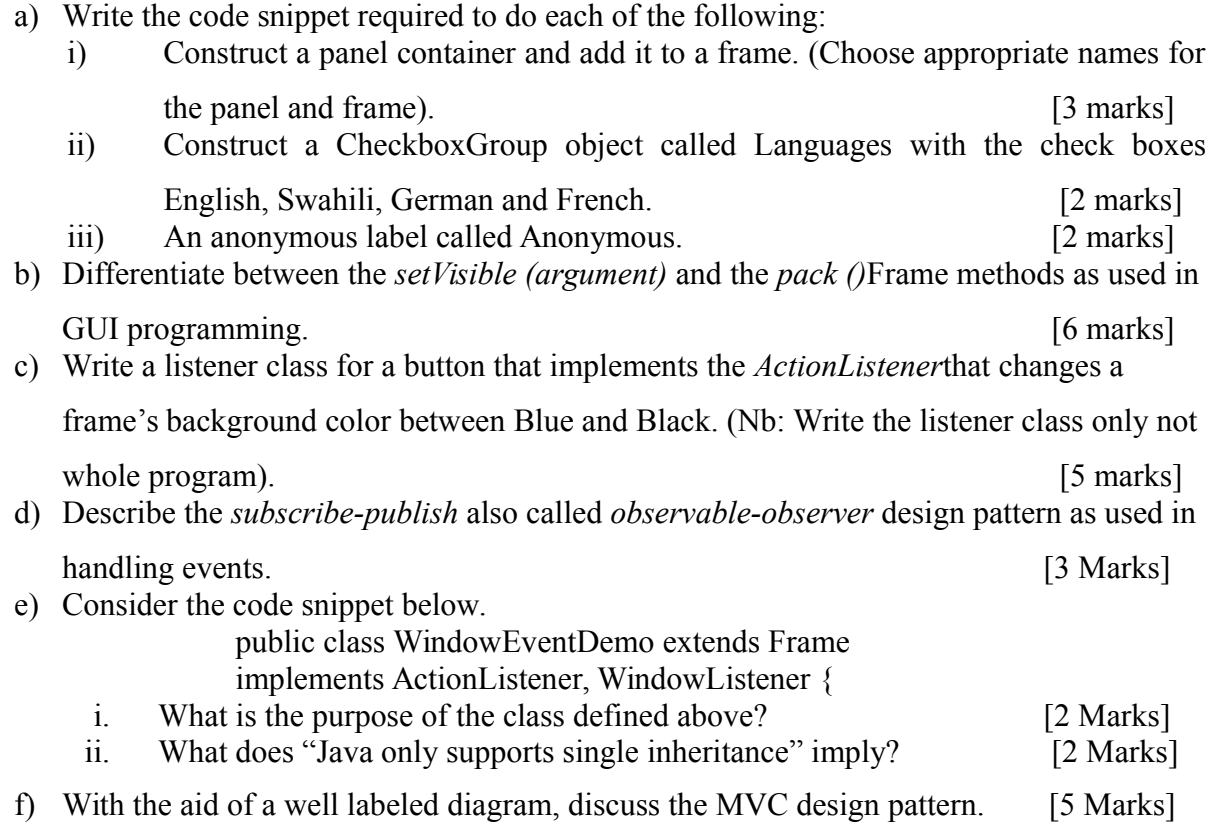

## **SECTION B (Answer any TWO questions from this section)**

#### **Question Two (20 marks)**

- a) Give TWO differences between Swing and AWT (abstract window toolkit) [4 marks]
- b) Illustrate the border layout by writing an AWT program that adds Five Button labeled

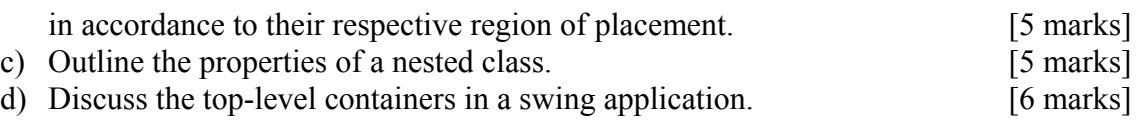

#### **Question Three (20 marks)**

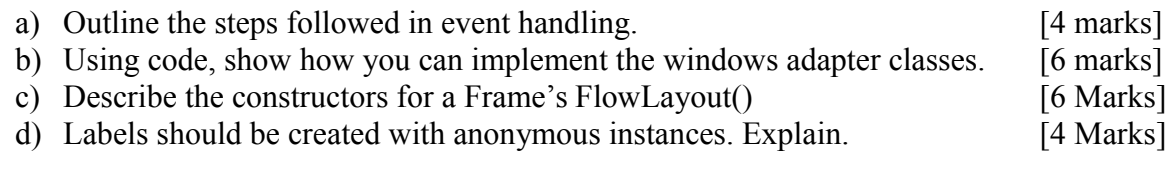

#### **Question Four (20 marks)**

a) Write a program that adds an ActionListener to a Button. When the button is clicked,

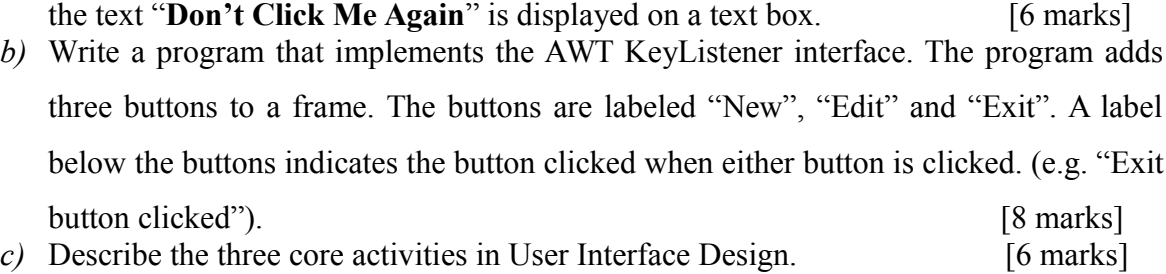

#### **Question Five (20 marks)**

- a) Write a program that allows the user to select one of any FIVE Kenyan cities from a choice box. The selected city is then displayed on a label beneath the choice box in bold. [8 marks]
- b) Describe FOUR layout managers mostly used in GUI development [8 Marks]
- c) Give TWO differences between Swing and AWT (abstract window toolkit) [4 Marks]

---------------------------------------------------------------------------------------------------------------